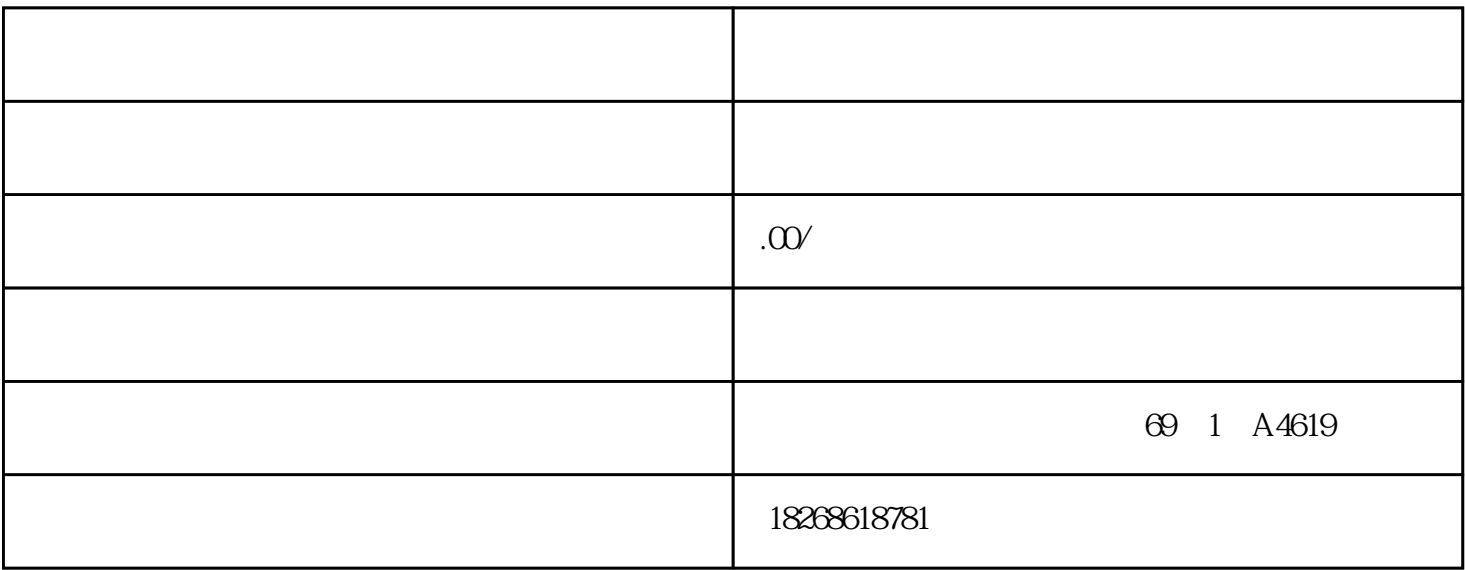

 $SIPLUS RIC$ 

IEC 608705101

以太网 (TCP/IP) IEC 60870-51-104

## IEC 608705103

(WAN)

SIMATIC Manager

IEC SIMATIC

 $\text{IEC}$ 

IEC  $\overline{C}$ 

S7400

图表参考数据的扩展:已通过两个视图扩展了图表参考数据。这些视图列出了列表"块互连"(Block

interconnections) <br> " SFC  $\blacksquare$  (Access in SFC types)

" (Global declarations) > " (Adjust in multiproject)

" (Global declarations) > " (Display complete adjustment log)

"全局声明"(Global declarations) >"显示调整日志"(Display adjustment log)

" (Global declarations) >" (Check for plausibility)

" (Global declarations) > " (Display plausibility check log)

## SIMATIC S7CFC V6.1 SP1

 $CPU$ 

cFC quantum critical control critical critical critical critical critical critical critical critical critical critical critical critical critical critical critical critical critical critical critical critical critical crit

" (All parameters)

## a matter and monitored parameters)  $\sim$  (Only controlled and monitored parameters)

" S7\_read\_back" = "true"

a " (Read-back permitted)

6ES7518-4APOO-OABO CPU 1518-4 PN/DP,3 MB 10 MB,

集成3PN,1DP

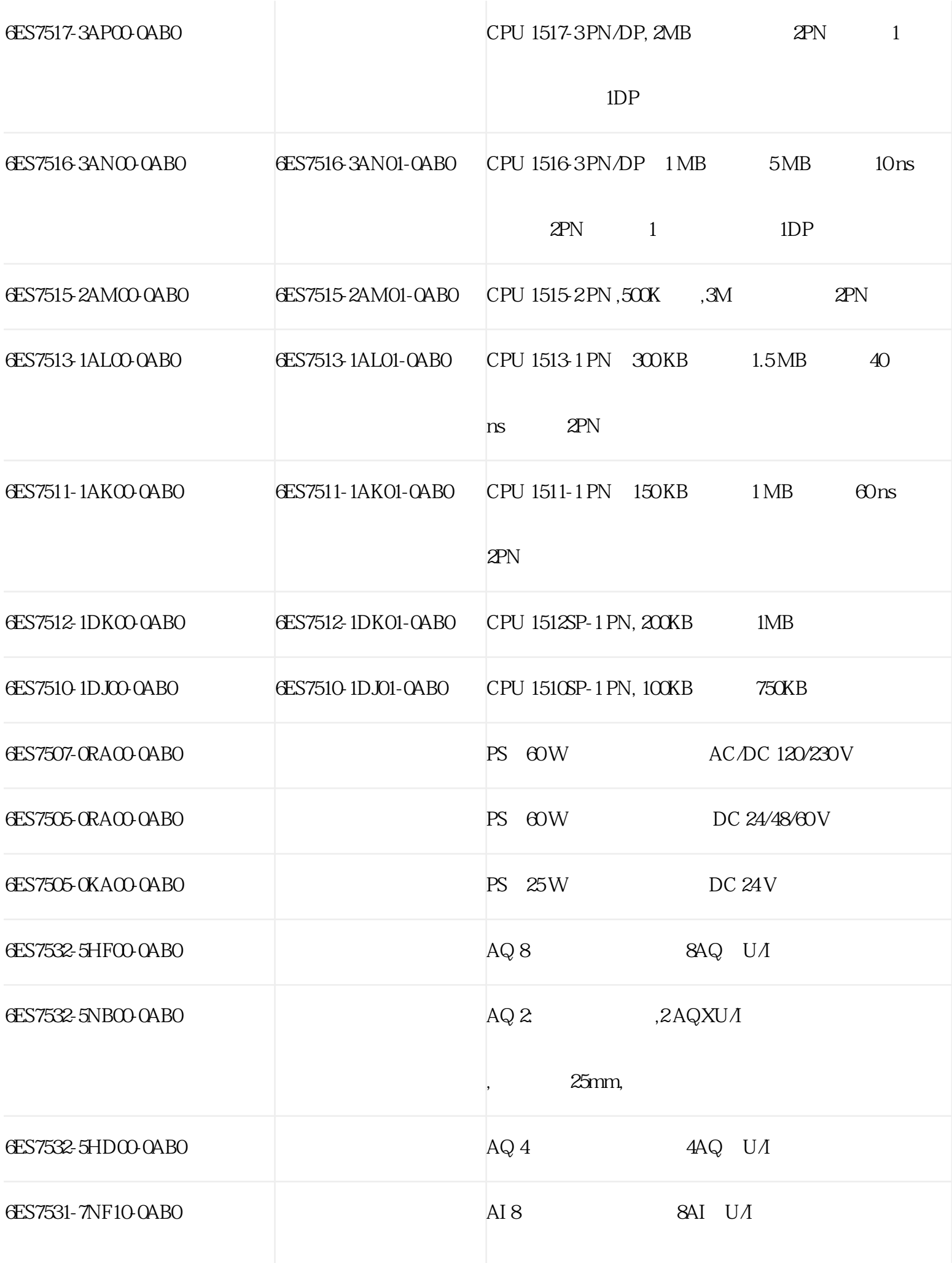

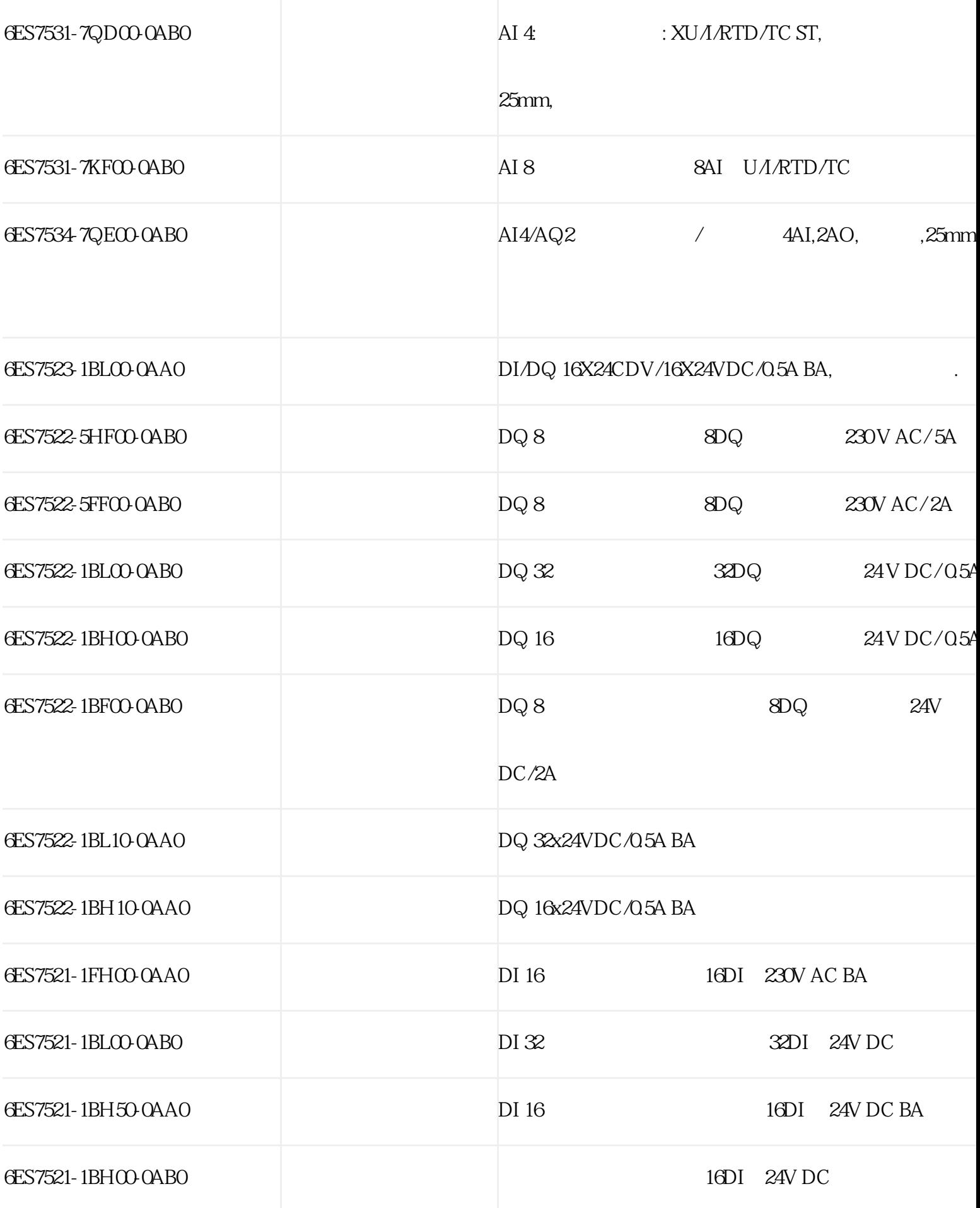

SIPLUS RIC offers maximum functionality and modularity to meet the requirements made upon the monitoring and control of spatially distributed systems, even under extreme environmental conditions. It is therefore suitable for sectors such as Oil, Gas, Water, Wastewater, Power Generation/Distribution, and Transportation.

With SIPLUSRIC, you can set up star and line topologies. For redundant data transmission, a station can be connected to two transmission paths, e.g. a dedicated line in combination with DSL or GPRS.

Transmission paths

Classical WAN

Over dedicated lines (private or leased)

Private wireless networks

Dedicated lines via fiber-optic cables

TCP/IP-based WAN

Via public networks and Internet using DSL and/or GPRS

By radio, by using special wireless devices optimized for Ethernet, e.g. SCALANCE W

Fiber-optic connections over SCALANCE switches with optical ports

Satellite communication, e.g. INMARSAT

a "Wargin jump)

a<br>
manager is a set of the Signal tracking)

安装位置处的前驱标识:在图表窗口中,还将高亮显示标记为"安装位置的前驱"(Predecessor for the

 $\sim$  0"

SIMATIC Logon Service

S7 SIMATIC Manager

" (Tools) >" " (Charts) >" " (Update block types)

 $\overline{a}$